## **Computing and IT GCSE Exam Board:**

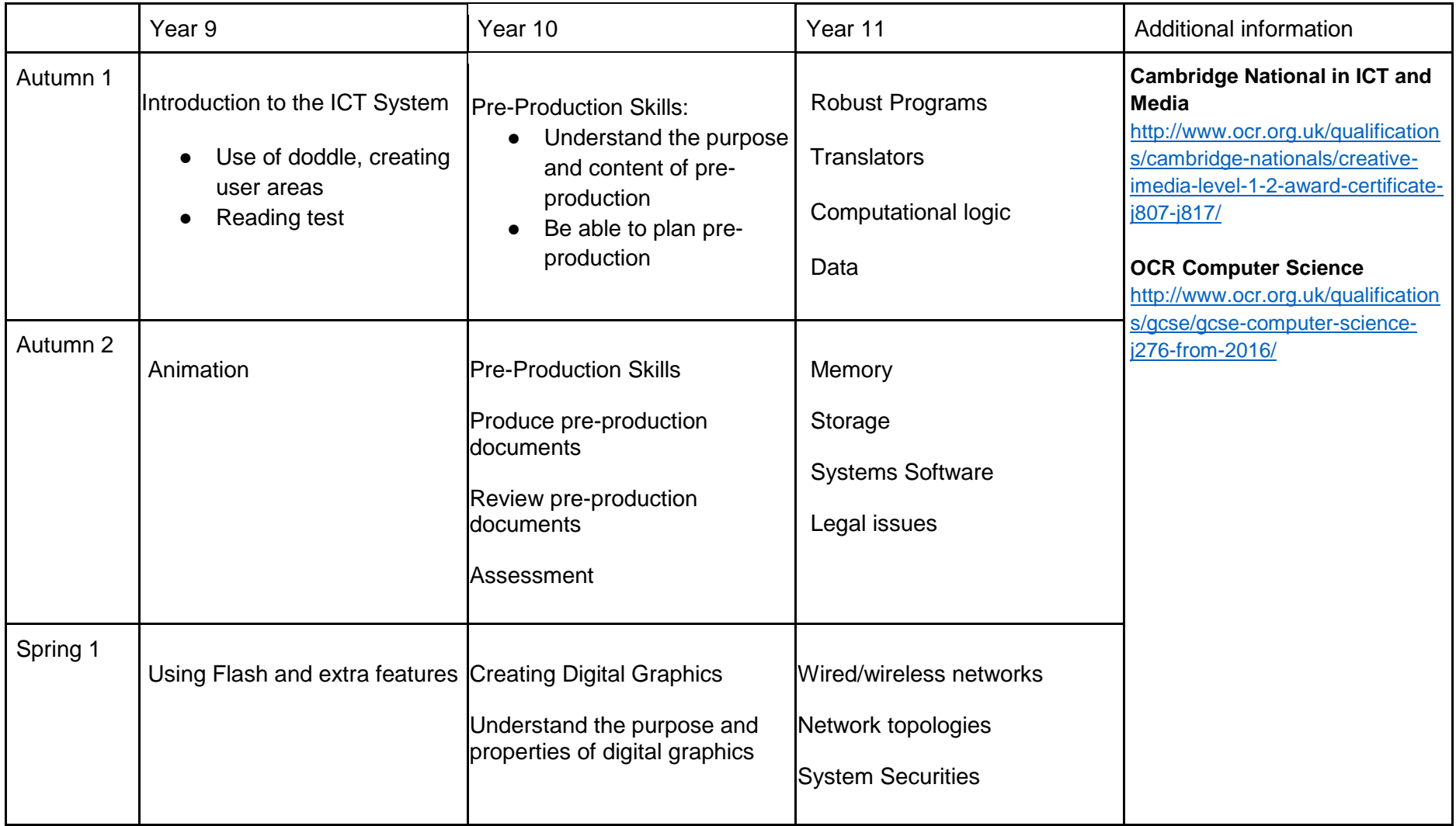

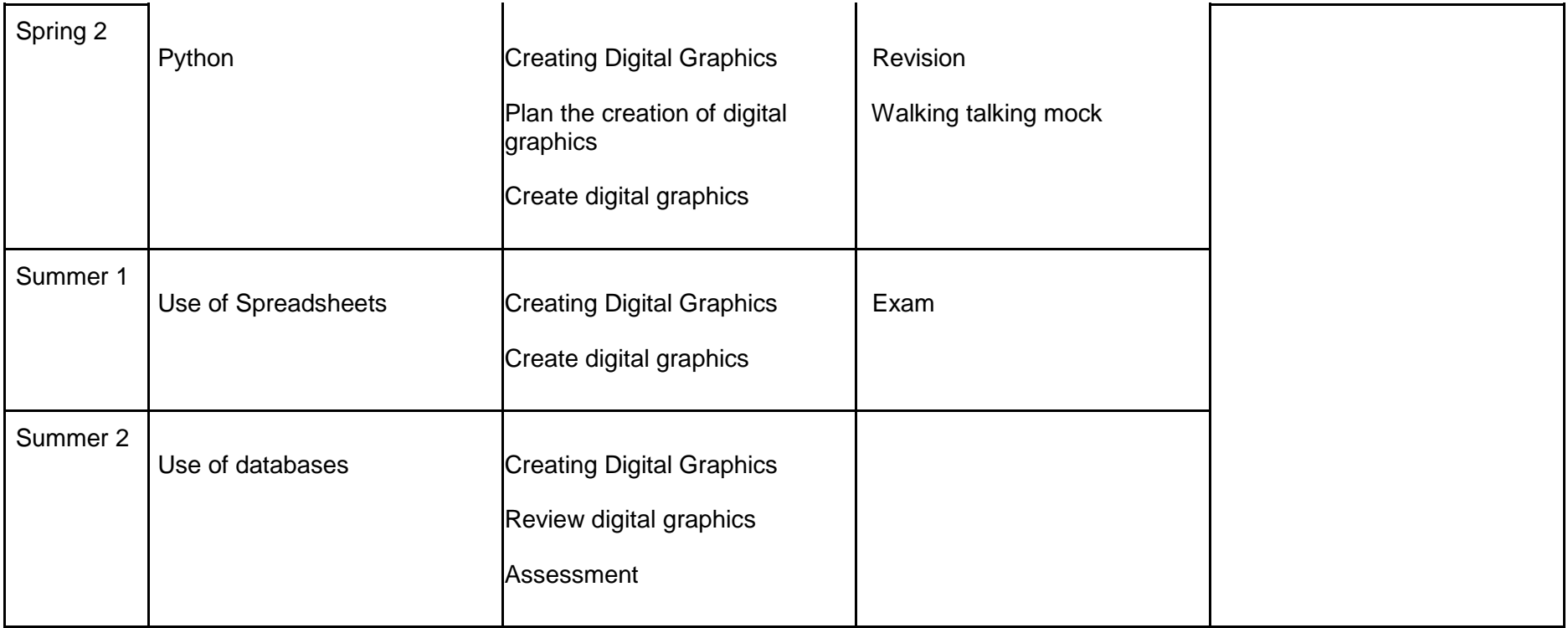